**Entwicklung und Erprobung eines multimedialen Lernprogramms zur Vermittlung von Planungsverfahren im Bereich Natur- und Umweltschutz**

**DBU- Projekt Aktenzeichen: 26938-43/2**

# **Abschlussbericht**

**Universität Hamburg Institut für Geographie Frau Prof. Dr. Beate M.W. Ratter Bundesstraße 55 20146 Hamburg**

**April 2011**

# **Inhalt**

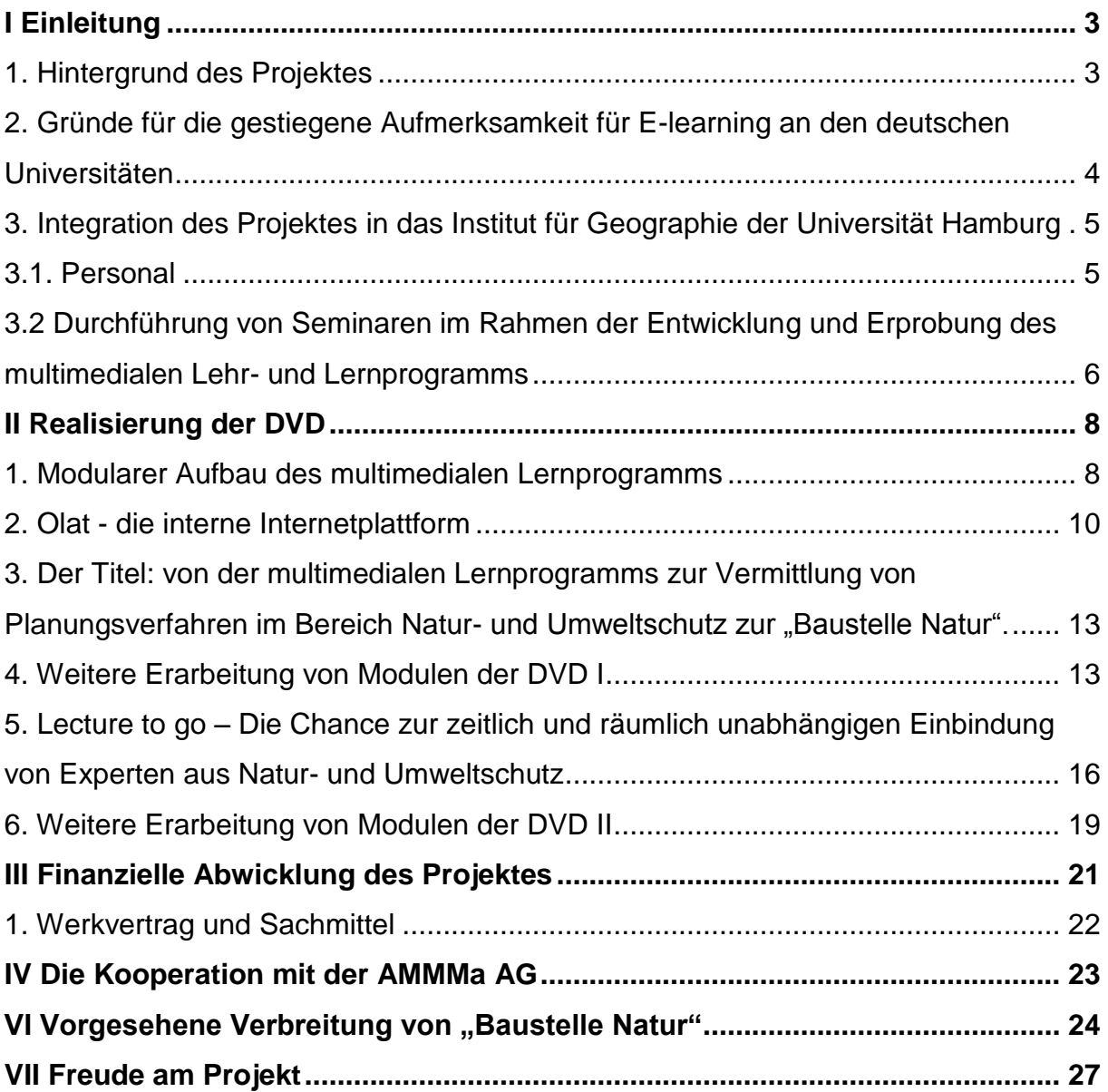

# <span id="page-2-0"></span>**I Einleitung**

Der folgende Abschlussbericht zum Projekt mit dem Titel "Entwicklung und Erprobung eines multimedialen Lernprogramms zur Vermittlung von Planungsverfahren im Bereich Natur- und Umweltschutz" wird einen umfassenden Überblick über die wichtigsten Strukturen, Etappen und Erfahrungen bei der Umsetzung des Vorhabens geben. Er wird die erzielten Erfolge unterstreichen, jedoch auch die Schwierigkeiten benennen. Ziel des Abschlussberichtes ist es unserer Meinung nach nicht, der Deutschen Bundesstiftung Umwelt als Geldgeberin eine rein positive Bilanz zu präsentieren, sondern die Integration und auch die Entfaltung des geförderten Projektes innerhalb des im Augenblick äußerst dynamischen Bereiches des E-learnings an der Universität Hamburg beziehungsweise darüber hinaus zu vermitteln.

Insgesamt ist festzustellen, dass das Projekt für alle direkt Beteiligten, d. h. insbesondere für das Institut für Geographie der Universität Hamburg (Lehrende und Studierende) und für die AMMMa AG ein Erfolg ist.

## <span id="page-2-1"></span>**1. Hintergrund des Projektes**

Für die Antragstellung an die Deutsche Bundesstiftung Umwelt zur Förderung der "Entwicklung und Erprobung eines multimedialen Lernprogramms zur Vermittlung von Planungsverfahren im Bereich Natur- und Umweltschutz" waren vor allen Dingen folgende Punkte ausschlaggebend:

- Die Reputation der Lehre an den deutschen Universitäten ist schlecht. Die zweifelsfreien Vorteile des E-learnings wurden von den Antragstellern als eine Möglichkeit gesehen, einen positiven Beitrag zur Verbesserung der Lehre mit Signalwirkung innerhalb der Universität Hamburg, aber auch darüber hinaus zu leisten.

- E-learning-Produkte für verschiedene Lehr- und Lernbereiche wie zum Beispiel Deutsch oder Geschichte sind für den schulischen Unterricht verfügbar, für den universitären Bereich jedoch kaum. Dies hat insbesondere den Nachteil, dass Lehramtsstudierende, wie sie auch zum überwiegenden Teil am Institut für Geographie der Universität Hamburg ausgebildet werden, erst nach Abschluss ihres Studiums mit dieser modernen Form des Lehrens und Lernens in Kontakt kommen. Die AMMMa AG als einer der wichtigen E-learning-Anbieter in Deutschland für den schulischen Bereich hatte Interesse an einem Referenzprojekt an der Universität, um eine Eintrittskarte für weitere Projekte zu erreichen.

- Wissen im Bereich Planung sowie in Natur- und Umweltschutz wird selbst im Studienfach Geographie, dessen Absolventen im amtlichen wie auch im ehrenamtlichen Naturschutz, aber auch in Planungsbüros eine Rolle spielen, kaum vermittelt.

- Den Antragstellern - und dies sei hier als eigenständiger Spiegelstrich akzeptiert war zum Zeitpunkt der Entwicklung des Förderantrages nicht bewusst, dass gerade zu Beginn des Projektes in 2009 das E-learning an der Universität Hamburg, aber auch darüber hinaus eine besondere Dynamik erfuhr.

### <span id="page-3-0"></span>**2. Gründe für die gestiegene Aufmerksamkeit für E-learning an den deutschen Universitäten**

Vor allem drei Gründe für die gestiegene Aufmerksamkeit für E-learning an den deutschen Universitäten im Jahre 2009 sind zu nennen:

- Die meisten deutschen Universitäten waren zu Beginn des hier geförderten Projektes mit der Einführung leistungsfähiger Verwaltungssysteme für ihre Studierenden auf EDV-Basis beschäftigt. Hierbei hatten sich nach einigen Feldversuchen in der ersten Dekade nach 2000 insbesondere die Systeme **Comsi, Stine** und **Blackboard** als tragfähig erwiesen. Ohne hier die gravierenden Schwierigkeiten zu diskutieren, die diese Einführung von EDV in die universitären

Verwaltungen mit sich brachten, ging damit eine Sensibilisierung für die Vor- und Nachteile von E-learning einher.

- In der Folge entstanden eigenständige E-learning-Büros, die einerseits bestehende Vorhaben an den Universitäten bündeln, und andererseits neue Projekte fördern sollten. An der Universität Hamburg fiel dieser Prozess genau in den Förderzeitraum der hier beschriebenen Maßnahme. So konnte bereits zu Beginn eine intensive Zusammenarbeit mit dem E-learning-Büro erreicht werden.

- Die technische Einführung von Whiteboards, also EDV gestützten Tafeln, die in den Schulen, aber auch in den Universitäten die herkömmlichen Tafeln ersetzen (werden), verlangen nach Produkten, die diese Nutzung erlauben.

- Des weiteren spielt ein einfacher, scheinbar selbstverständlicher Aspekt eine Schlüsselrolle: alle Unterrichtsräume verfügen inzwischen über einen Computeranschluss mit der Möglichkeit online zu gehen und den Screen über einen Beamer an die Wand zu projizieren.

In der Hauptsache wird diese Technik im Augenblick zur Projektion von PowerPoint Folien benutzt. Tatsächlich ergeben sich jedoch durch die vielfältigen Entwicklungen und Inhalte im Word Wide Web, z. B. über you tube, umfangreiche neue Möglichkeiten zur Lehre. Ein Beispiel sind die online-Dokumentationen zu Raumkonflikten wie um die Startbahn-West, Brokdorf oder Wackersdorf.

## <span id="page-4-0"></span>**3. Integration des Projektes in das Institut für Geographie der Universität Hamburg**

#### <span id="page-4-1"></span>*3.1. Personal*

Zur Umsetzung des Projektes wurde der Umwelt- und Naturschutzhistoriker Dr. Nils M. Franke zum 15.3.2009 mit einer halben Stelle TVL 13 eingestellt. Herr Dr. Franke verfügt einerseits über die inhaltlichen Kenntnisse im Bereich Natur- und Umweltschutz, ist Spezialist für Fragen der Entwicklung des Raumes und seiner Gestaltung und kann durch sein geschichtswissenschaftliches Hintergrundwissen auch langfristigere Planungsabläufe, wie sie z. B. im Bereich Straßenbau durchaus

üblich sind, analysieren und einordnen. Er besitzt eine nachgewiesene Lehrkompetenz, die für die Zusammenarbeit mit den Studierenden wichtig ist, und Erfahrungen in der Konzeption von digitalen Produkten.

Seine Aufgabe war zunächst die Vorstrukturierung der Inhalte der DVD und erste Überlegungen zur technischen Umsetzung.

Für die didaktische und wissenschaftliche Mitarbeit war zunächst meine wissenschaftliche Mitarbeiterin Frau Dr. S. Rettberg vorgesehen. Nach deren Ausscheiden aus persönlichen Gründen wurde Herr Dr. A. Holdschlag mit einiger Zeitverzögerung eingestellt. Er leistete wichtige Hintergrundarbeit im Sinne des Controllings der Argumentation und der Texte.

Damit ergab sich für das Projekt von Seiten des Personals die vorgesehene Dreierkonstellation aus Leitung, Hauptbearbeiter und Controlling. Herr Dr. Franke erhielt ein eigenständiges Büro im Gebäude. Die personelle und materielle Infrastruktur des Instituts für Geographie, d. h. die Räumlichkeiten, der technische Dienst der EDV-Abteilung usw. standen ihm zur Verfügung. Hinzu kam im Laufe des Projektes noch ein Werkvertrag für Design und technische Unterstützung, der von Frau I. Balaklav ausgeführt wurde.

#### <span id="page-5-0"></span>*3.2 Durchführung von Seminaren im Rahmen der Entwicklung und Erprobung des multimedialen Lehr- und Lernprogramms*

Die erste Phase im Zeitplan des DBU-Antrages zum Projekt sah das Angebot einer Lehrveranstaltung am Institut für Geographie der Universität Hamburg vor. Sie hatte vorrangig das Ziel, die Inhalte des multimedialen Lernprogramms mit den Studierenden zusammen zu erarbeiten und auf diese Weise ihre Ansprüche von Beginn an in das Projekt zu integrieren. Im SoSe 2009 geschah dies durch die von Herrn Dr. Franke und mir geleitete Übung "Die Gestaltung der Landschaft - Planungsabläufe und Analyseverfahren in Natur-und Umweltschutz". Die Lehrveranstaltungsform der Übung wurde gewählt, um einen möglichst engen Praxisbezug herzustellen. Die Ergebnisse der studentischen Arbeiten wurden auf Bereiche fokussiert, die weniger komplex sind. Die anspruchsvolleren Ansätze des multimedialen Lernprogramms wie z. B. der Ablauf eines Planfeststellungsverfahrens wurden von Herrn Dr. Franke und mir vorbereitet.

Die Integration der erarbeiteten Inhalte in Lehrveranstaltungen an dem Institut der Geographie der Universität Hamburg hatte sich bewährt und wurde über den gesamten Projektzeitraum beibehalten, wobei die Form zwischen Seminar und Übung variierte.

#### *3.3. Technische Integration des multimedialen Lehr- und Lernprogramms*

Zur technischen Integration des multimedialen Lehr- und Lernprogramms wurde Kontakt zu der E-learning-Beauftragten der Universität Hamburg, Frau Dr. A. Peetz, hergestellt. Hamburg besitzt in diesem Bereich im Moment ein hohes Interesse und war mit seinem Studieninfo-Netz (STINE), das weit über das Angebot von Informationen hinausgeht und z. B. auch elektronische Seminarprüfungen erlaubt, Vorreiter für andere Universitäten. Im SoSe 2012 soll STINE durch die deutlich modernere Software OLAT ersetzt werden. Es machte Sinn, die Technik des multimedialen Lernprogramms an diesen Vorgang zu koppeln. Dies wurde mit der AMMMa AG zusammen beschlossen und hat sich in der Folge als richtig und vorteilhaft erwiesen.

# <span id="page-7-0"></span>**II Realisierung der DVD**

## <span id="page-7-1"></span>**1. Modularer Aufbau des multimedialen Lernprogramms**

Das multimediale Lernprogramm wurde modular aufgebaut. Dabei standen in der ersten Phase des Projektes drei Themenaspekte im Vordergrund:

1. Die Konstruktion von Landschaft: Hier wurde der Begriff Landschaft dekonstruiert und damit für das Projekt nutzbar gemacht. Landschaftsnutzer wie Landwirte oder das Militär nehmen Landschaft deutlich anders wahr als der Naturschutz. Sie projizieren auch andere Interessen in den Raum als dieser.

Diese beiden Aspekte wurden als grundlegend angesehen und in das Endprodukt mit dem Modul "Landschaft entsteht im Kopf" integriert.

Die dahinter liegende konstruktivistische Sicht auf Landschaft erlaubt die Berücksichtigung und Integration unterschiedlichster Interessengruppen in den Planungsprozess. Grundanliegen des Moduls ist das Verständnis, dass diese - Naturschützer, Förster, Landwirte, Wasserbauer usw. - unterschiedliche Landschaftsansprüche und –bilder verfolgen. Nur so ist zu erklären, dass zum Beispiel Verbände wie der NABU oder der Deutsche Forstverein wie auch die Landwirtschaftskammer jeweils für ihr Klientel den Standpunkt vertreten, dieses allein würde nachhaltig im Raum agieren.

Diese Verhaltensweise beruht auf einer inneren Vorstellung von Nachhaltigkeit, die verstanden werden muss, um sie in den Planungsprozess zu integrieren. Auf dieser Basis kann mithilfe von partizipativen Verfahren erreicht werden, dass Bumerangeffekte wie unlängst bei Stuttgart 21 oder der Dresdner Waldschlösschenbrücke abgefangen werden.

Hier sei der Hinweis erlaubt, dass die damit verbundene Diskussion um Partizipation augenscheinlich ihre Aktualität bewahren wird, wenn es im nächsten Dezennium in Deutschland darum gehen wird, eine neue Energieinfrastruktur insbesondere durch die Planung und die Realisierung von neue Trassen und Speicherkraftwerken zu schaffen.

2. Die Frage: "Was ist ein Eingriff in den Raum?"

Hier wurden die Auswirkungen menschlichen Handels auf den Raum, sein Wert als Ressource und die Geschichte der Planung thematisiert.

Die historische Herangehensweise hat sich bewährt, um die Veränderung des Raums durch eine immer intensivere Nutzung darzustellen und die Notwendigkeit von vorsogender Planung als Instrument, das auch die Belange von Natur- und Umweltschutz berücksichtigt, zu unterstreichen.

Auf diese Weise konnte der mehrstufige Aufbau der Planungsbehörden, die Rechte der Bürger im Planungsprozess, aber auch die spezifische Stellung der Naturschutzverbände z. B. im Rahmen der Verbandsklage geklärt werden. Das Modul ist absichtlich in seinem Bearbeitungsaufwand seitens der Studierenden ambitioniert gestaltet und im Aufbau des Mediums weit nach vorn gestellt worden, um Grundwissen im Bereich Planung zu vermitteln.

3. Das Beispiel B50 neu: Die seit etwa 1970 in Rheinland-Pfalz bestehenden Planungen für den Neubau einer Bundesstrasse, die als Verlängerung der A 60 das zukünftige Autobahnkreuz Wittlich mit der Hunsrückhöhenstraße verbinden soll, haben wir als geeignetes Infrastrukturprojekt identifiziert, um Planungsverfahren im Bereich Natur- und Umweltschutz exemplarisch darzustellen. Einerseits weil es den sog. "Hochmoselübergang", eine Querung der Mosel in Form einer 170 m hohen Brücke vorsieht und deshalb allein schon aus landschaftsästhetischen, aber auch aus ökologischen Gründen bei Natur- und Umweltschutz sehr umstritten ist. Andererseits weil hier umfangreiche digitale Unterlagen seitens des Planungsträgers erarbeitet wurden und unserem Projekt zur Verfügung stehen. Und nicht zuletzt weil die Planung der B50 neu bereits das Bundesverwaltungsgericht in Leipzig beschäftigte und der Ablauf und auch die entsprechenden Entscheidungen als richtungsweisend für ähnliche Verfahren gelten.

Auch hier bleibt, bedingt durch den Regierungswechsel in Rheinland-Pfalz in 2011 ein hoher aktueller Bezug bestehen, da das genannte Brückenprojekt ein zentraler Punkt der aktuellen Koalitionsionsverhandlungen ist und seine Realisierung deutlich infrage gestellt wird. Die Vorberichterstattung in den Medien war außerordentlich breit und konnte beispielhaft in Zusammenhang mit einem ausführlichen Feature im Deutschlandfunk in Absprache mit dem Sender in die DVD integriert werden. Die

Ausarbeitungen zur B50 neu gingen in das umfangreiche Modul "Eine Straße planen" ein. Anhand dieses praktischen Beispiels konnten wichtige Aspekte des Umwelt- und Naturschutzrechts didaktisch aufbereitet werden. Dazu gehören u. a. die Eingriffsregelung, das Planfeststellungsverfahren, die EU-Vogelschutzrichtlinie, die FFH-Richtlinie und insgesamt Natura 2000.

#### <span id="page-9-0"></span>**2. Olat - die interne Internetplattform**

Die hier aufgeführten Module wurden bereits relativ früh EDV technisch konzipiert und auf der inneruniversitären Plattform, die mit dem Programm Olat arbeitet, realisiert.

OLAT ist ein relativ neues, aber ausgereiftes Programm zur Lehre und zum Lernen an Universitäten. Es ist ein Produkt, das die Erfahrungen aus Vorgängerprogrammen wie zum Beispiel Blackboard aufgenommen, die negativen Aspekte vermieden und die positiven Leistungen integriert hat. Olat hat gute Chancen, sich immer mehr als Standard zu etablieren. So wird es zum Beispiel an allen sächsischen Universitäten eingesetzt.

Ohne breit auf die Eigenschaften dieses Programms einzugehen, sei folgender Hinweis erlaubt: Olat besitzt relativ niedrige Zugangsbarrieren, das heißt, jeder Dozent kann relativ schnell die Handhabung erlernen. Die E-learning-Büros wie zum Beispiel auch an der Universität Hamburg bieten regelmäßig Einführungskurse an. Fakt ist jedoch, dass die meisten Lehrenden es lediglich nützen, um Vorbereitungstexte hochzuladen und sie den Studierenden zur Verfügung zu stellen. Die Kopie des Textes durch den Dozenten ist damit nicht mehr notwendig. Olat gibt dem Lehrenden tatsächlich jedoch viel mehr Möglichkeiten: Alle Formen digitaler Inhalte nebenTexte, also auch Bilder, Audios oder Video können den Studierenden zur Verfügung zu stellen. Dies kann der Lehrveranstalter mit Arbeitsaufträgen verbinden. Die Ergebnisse können wiederum von Seiten der Studierenden mithilfe von Olat abgearbeitet, dann hoch geladen und damit dem Dozenten in Hinsicht auf eine Erfolgskontrolle zur Verfügung gestellt werden. Damit ergibt sich ein Austausch, der zwar keinesfalls den persönlichen Kontakt zwischen Lehrenden und Studierenden überflüssig macht, der jedoch zum Beispiel die gegenseitigen Präsenzzeiten vermindern kann. So wurde von Herrn Dr. Franke die

letzte Übung im WS 2010/2011 nur noch zur Hälfte real im persönlichen Austausch veranstaltet, die andere Hälfte jedoch über Olat abgewickelt. Die Evaluation ergab ein hervorragendes Ergebnis, was die Zufriedenheit der Studierenden aber auch die Qualität ihrer Arbeiten betrifft.

Olat besitzt außerdem noch weitere umfangreiche Möglichkeiten. So können zum Beispiel auch offizielle Prüfungen über das Programm abgewickelt werden, die dem Rechtsanspruch völlig genügen. Außerdem wird ein Wiki angeboten, das den online-Austausch zwischen Dozenten und Studierenden erlaubt.

An dieser Stelle soll nicht weiter auf die positiven Eigenschaften des Programms eingegangen, sondern vielmehr kritisch auf die Schwierigkeiten hingewiesen werden, die seinem Einsatz im universitären Alltag entgegenstehen. Dies hatte auch Konsequenzen für die Strukturierung der DVD.

**Voraussetzung für die Etablierung von E-learning an den Universitäten sind nach unserer Projekterfahrung weniger die positiven und umfangreichen technischen Möglichkeiten der Programme, sondern niedrige Zugangshürden und vor allem hoher Nutzen, d.h. vor allem Zeitersparnis für die Dozierenden.**  Lehrende müssen - so bitter diese Feststellung ist - in dem Einsatz der EDV einen persönlichen Vorteil sehen. Dem schnellen Erlernen der notwendigen technischen Fertigkeiten muss z. B. - wie oben dargestellt - die Aussicht gegenüberstehen, eine deutliche Zeitersparnis zu erlangen. Die Anzahl der pädagogisch motivierten Dozierenden an Universitäten, die das bessere Lernen mit E-Produkten wie die Möglichkeit zum Medienwechsel – Einspielung eines Videos oder eines Audios – per se schätzen, ist gering.

Von deutlich höherer Bedeutung für die Mehrzahl der Lehrenden ist im Augenblick eine weitere Erhöhung des Drucks, im Bereich der Forschung erfolgreich zu sein. Dies misst sich in vielen Bereichen an der Höhe der persönlich eingeworbenen Drittmittel, beziehungsweise in der Veröffentlichung in einschlägigen Fachzeitschriften. Das hat jedoch zur Folge, dass viele Lehrende der Vermittlung von Wissen an die Studierenden noch geringere Bedeutung als früher beimessen. Der Erfolg von E-learning Produkten wie auch der im Rahmen des Projekts erstellten DVD hängt somit weniger von **umfangreichen Fähigkeiten des Produkts** ab, die vom Nutzer aufgrund eines komplexen technischen Know-hows umgesetzt werden können, sondern von der Einfachheit des Aufbaus und der Anwenderfreundlichkeit.

Im Verlauf des hier geschilderten Projekts hat sich dieser Anspruch immer deutlicher herauskristallisiert und führte teilweise zu mehreren Neustrukturierungen von Modulen, um dieses Ziel zu erreichen.

Am Ende folgten alle Seiten der Module einem klaren Raster:

- Ein Arbeitsauftrag formuliert die Aufgabe;

- diese bezieht sich meist auf einen Text, aber auch auf Audios oder Videos;

- Zusatzmaterial, das in einem Ordner oder auf dem Screen zur Verfügung steht, gibt Zusatzinformationen;

- ein Lösungsfenster gibt die Möglichkeit, die eigene Antwort zu formulieren.

Um zu verhindern, dass der Dozent in der Vorbereitung der Lehreinheit das gesamte Modul einmal durcharbeiten muss, um es zu vermitteln, steht eine Lösung unter dem Button "DozentenInfo" zur Verfügung. Dieser ist passwortgeschützt. Der Zugang muss über E-Mail bei mir beantragt werden, um zu verhindern dass Studierende den Zugriff erhalten.

Meine E-Mail-Adresse befindet sich sowohl auf der Hülle der DVD, als auch auf der Sidemap, also dem Inhaltsverzeichnis, und wird ebenfalls im Schnelleinstieg genannt.

Damit ist gewährleistet, dass der Dozierende das Medium nach dem Erlernen der technischen Fähigkeiten, das etwa 10 min in Anspruch nimmt und durch den genannten Schnelleinstieg unterstützt wird, sich rasch eine Übersicht verschaffen kann und in der Vorbereitung der eigenen Seminarstunde Zeit spart.

Diese Orientierung an den Bedürfnissen der Lehrenden ist für uns eine der wichtigsten Erfahrungen im Projekt. Hier erwies sich der enge Kontakt von Herrn Dr. Franke zum Institut als wichtiger Faktor. Eine mögliche Produktion der DVD allein von extern – dies stand in diesem Projekt zu keinem Zeitpunkt in Rede – hätte dem Medium sicher weniger Erfolgsaussichten eröffnet.

In diesem Zusammenhang sei noch ein Spezifikum des Fachs Geographie an den Universitäten angeführt: Die Geographie teilt sich traditionell in zwei Bereiche, die Physische Geographie auf der einen Seite und die Humangeographie auf der anderen Seite. Erstere beschäftigt sich mit den naturwissenschaftlichen Fragestellungen der Raumpotentiale und Raumgenese in unterschiedlichen

Maßstäben vom Lokalen, über das Regional bis zum Globalen, während Zweitere eher sozialwissenschaftlich orientiert ist und das Mensch-Raum-Verhältnis bzw. Gesellschaft\_Umwelt-Verhältnis thematisiert. Diese Aufteilung impliziert, dass Studierende mit dem Schwerpunkt Physische Geographie weniger gewohnt sind Texte zu lesen, während diese Anforderung für Studenten der Humangeographie nicht ungewöhnlich ist.

Solche spezifischen Eigenschaften von Fächern in der universitären Lehre haben auch eine Bedeutung für die Konzeption von Lehr- und Lernmedien. Diese können von Externen jedoch nur schwerlich durchblickt werden.

## <span id="page-12-0"></span>**3. Der Titel: von der multimedialen Lernprogramms zur Vermittlung von Planungsverfahren im Bereich Natur- und Umweltschutz zur "Baustelle Natur".**

Der Titel des Projektes hat sich erst am Ende herausgeschält. Wir entschieden uns für "Baustelle Natur", weil wir einerseits von einem konstruktivistischen Verständnis von Landschaft ausgehen und andererseits Planungsverfahren im Bereich Naturund Umweltschutz oft Eingriffe begleiten, die mit Bautätigkeit in der Natur verbunden sind. Die Natur wird damit in einem ambivalenten Sinne zum veränderten Ort, zur "Bau-Stelle".

Gleichzeitig gibt der Titel eine alltägliche Erfahrung wieder.

## <span id="page-12-1"></span>**4. Weitere Erarbeitung von Modulen der DVD I**

Im WS 2009/2010 wurden drei weitere Module erarbeitet:

Dabei handelte es sich einerseits um eine Einheit, die den Studierenden ein Landschaftsbewertungsverfahren kritisch vermitteln soll. Dabei konnte auf die konstruktivistische Vorgehensweise und die Erkenntnisse von Modul I aufgebaut werden. Landschaftsbewertungen sind insbesondere im Naturschutz ein schwieriges Thema, das in der Praxis jedoch immer wieder eine Rolle spielt. Dies schlägt sich zum Beispiel aktuell in Auseinandersetzungen um die Planung von Windparks, die

von vielen als Beeinträchtigung des Landschaftsbildes gesehen werden, nieder, aber auch in immer wieder neu aufgelegten Forschungsprojekten zu dieser Thematik. Hintergrund ist die Forderung des Bundesnaturschutzgesetzes, die Schönheit und Eigenart der Landschaft zu schützen. Beides sind Wahrnehmungskategorien, die in erster Linie subjektiv bestimmt sind, die aber gemäß dem gesetzlichen Auftrag eine intersubjektive Entscheidung in Streitfällen benötigen.

In diesem Zusammenhang haben wir uns für ein für uns schlüssiges, partizipativ aufgebautes Bewertungsverfahren entschieden. Der Europäische Verband für das Dorf und die Kleinstadt (Ecovast) hat einen Leitfaden entwickelt, der in einem Bottom-up-Verfahren die individuelle Einschätzung der Sicht auf eine Landschaft mit der einer lokalen Arbeitsgruppe vergleicht. Auf diese Weise können in abgestimmter Form die wichtigsten Landschaftselemente eines Raumausschnitts identifiziert werden.

Die Ecovast-Methode lädt zu einer praktischen Anwendung geradezu ein. Dementsprechend wurde den Studierenden von Herrn Dr. Franke in der an der Universität veranstalteten Übung die Aufgabe gestellt, dieses Verfahren an einem frei gewählten praktischen Beispiel umzusetzen. Die beste Arbeit - abgegeben von den Studenten W. Möller und J. Treber am Beispiel des Hamburger Schanzenparks bestimmte das Modul "Landschaftsbewertung nach Ecovast". Diese Form von Übung kommt den Studierenden der Geographie besonders entgegen, weil sie den theoretischen Hintergrund mit "der Arbeit im Felde" kombiniert.

Fraglos darf bei der Thematik des Schutzes von Natur und Landschaft die praxisnahe Verdeutlichung der Ausweisung eines Naturschutzgebietes nicht fehlen. Die Erfahrung zeigt, dass die Studierenden in fast allen Fällen unter einem Naturschutzgebiet einen umzäunten Raum, in dem sich die Natur ohne Einfluss des Menschen entwickeln kann, verstehen. Wird ihnen der rechtliche Weg über die Etablierung eines Schutzregimes per Verordnung nahe gebracht, bleibt in den meisten Fällen der "irrige" Eindruck, der Staat könne in autoritärer Forum deren Inhalt, wie auch die Abgrenzung des Gebietes festlegen.

Die in der Praxis notwendigen partizipativen Elemente, die unterschiedlichsten Interessenkonflikte mit anderen Landnutzern und die damit verbundenen umfangreichen Probleme sind nicht bekannt.

Am Beispiel des Naturschutzgebietes "Staustufe Schlüsselburg" in Nordrhein-Westfalen, dessen Geschichte der Ausweisung in fast einmaliger Weise dokumentiert ist und auf dessen Quellen wir im Rahmen dieses Projektes durch Herrn Dr. Franke Zugriff hatten, wurden im Modul "Die Ausweisung eines Naturschutzgebietes" die formellen und informellen Aspekte, die bei der Sicherung eines ökologisch wertvollen Gebietes eine Rolle spielen, thematisiert. Ausgehend von der Entdeckung einer bedrohten Vogelpopulation nahe einer Staustufe werden über die verschiedenen Stationen - Landschaftsschutzgebiet, Ramsar-Gebiet, Naturschutzgebiet - auch weitere Schutzgebietskategorien vermittelt.

Dass bei Eingriffen in den Raum Natur und Landschaft beeinträchtigt werden und ein entsprechender Ausgleich geschaffen werden muss, ist erst seit den 1970er Jahren üblich. Seitdem sind Ausgleichs- und Ersatzmaßnahmen ein Standard, der insbesondere in der Entwicklung des Öko-Kontos positive Wirkung entfaltet hat. Das Modul "Landschaft bewerten" bringt diesen wichtigen Planungsinhalt den Studierenden nahe.

Sie lernen damit ein wichtiges, spezifisches Instrument des Naturschutzes kennen, um Beeinträchtigungen zu vermeiden bzw. zu kompensieren.

Der intellektuelle, aber auch der zeitliche Aufwand für die Bearbeitung des Moduls, ist hoch, obwohl es relativ kurz erscheint. Insbesondere der Umgang mit dem Verordnungstext ist den Studierenden völlig ungewohnt. Die kritische Hinterfragung des Systems der Ausgleichsberechnung stellt sie ebenfalls vor erhebliche Probleme. Das Modul beinhaltet deshalb eine praktische Übung zur eigenständigen Berechnung einer Kompensationszahlung - orientiert an den Vorgaben der Hessischen Kompensationsverordnung - durch die Studierenden. Auf diese Weise soll gesichert sein, dass sie durch selbstständiges Arbeiten den Vorgang durchdringen.

Die bisherigen Module standen in der Grundstruktur bereits im WS 2009/2010 den Studierenden zur Verfügung. Im Zuge einer von Herrn Dr. Franke geleiteten Übung im Wintersemester 2009/2010 zum Thema "Natur planen und Umwelt managen" wurden die genannten Module erprobt und die Reaktion der Studierenden darauf evaluiert. Grundsätzlich war eine sehr positive Resonanz festzustellen, Kritik wurde konstruktiv aufgenommen und führte zu einer weiteren Verbesserung des

Angebots. Einige von den Studierenden geleisteten Arbeiten konnten aufgrund ihrer Qualität ebenfalls als Zusatzeinheiten integriert werden. Voraussetzung ist zwar die schriftliche Übertragung von Autorenrechten, die jedoch relativ einfach zu erhalten ist, weil die Studierenden auf diese Weise eine nachhaltige Wirkung ihrer Übungsarbeiten erreichen: sie finden sie dauerhaft auf der internen Plattform OLAT beziehungsweise auf dem Endprodukt in Form einer DVD wieder.

### <span id="page-15-0"></span>**5. Lecture to go – Die Chance zur zeitlich und räumlich unabhängigen Einbindung von Experten aus Natur- und Umweltschutz**

Wie bereits dargestellt, arbeitet die Universität Hamburg selbst intensiv an einer Ausweitung ihres EDV-technisch gestützten Lehrangebotes. In diesem Sinne bietet sie den hier Lehrenden kostenlos die entsprechende Technik an, um Vorlesungen, Seminare und Übungen in ihrer Gänze zu digitalisieren. Es handelt sich nicht nur um eine digitale Aufnahme mit einer Kamera, sondern die Powerpoints des oder der Lehrenden werden gleichzeitig aufgenommen und in einem und demselben Fenster wiedergegeben. Die gesamte Aufnahme wird von der Universität Hamburg im Internet bereitgestellt – Lecture to go.

Im Rahmen des hier berichteten Projektes wurde auf diese Technik zurückgegriffen und vier Aufnahmen in die DVD integriert.

Die folgenden Ausführungen beruhen auf eigenen Erfahrungen mit diesem Ansatz bei der Vorstellung des Projekts im internen Kreis und auf dem Dialog, der in diesem Zusammenhang mit den E-learning-Büros der Universität Hamburg geführt wurde. Der große Vorteil des Angebots von Lecture to go liegt auf der Hand: Studierende haben die Möglichkeit, jederzeit und von jedem Ort aus Übungen, Seminare oder Vorlesungen auf dem privaten PC abzurufen. Gleichzeitig ergibt sich die Möglichkeit des Rückscrollens, falls der Inhalt nicht sofort klar geworden ist.

Der Lehrende muss theoretisch eine Grundsatzvorlesung nur einmal aufnehmen, und hat dann die Möglichkeit, diese Semester für Semester zur Verfügung zu stellen bzw. sie anzupassen. In der Konsequenz könnte er auf diese Weise sein persönliches Lehrangebot konservieren und substituieren.

Lehrende, mit denen diese Möglichkeit intern diskutiert wurden, kritisierten vor allem zwei Punkte: Einerseits besteht die Angst von Seiten der Dozierenden, einen Teil

ihrer Legitimation zu verlieren. Dies wurde immer wieder von ihnen bei der Vorstellung von Lecture to go formuliert. Die Frage wurde konkret wie folgt gestellt: "Wollen Sie damit die Lehrenden abschaffen?"

Die fehlende Logik – immerhin müssen die Vorlesungen, Seminare und Übungen noch digital aufgenommen werden – verbindet sich hier mit dem tiefen Unwohlsein vor der möglichen Abschaffung eines Teils der eigenen Tätigkeit.

Zwar scheint dieses Engagement der oben genannten Kritik an der Motivation zur Lehre an deutschen Universitäten zu widersprechen. In der überwiegenden Zahl der Fälle geht es den Lehrenden allerdings nicht ausschließlich um den Bildungsauftrag. Andererseits – so wurde gerne kommentiert - würden die aufgezeichneten Vorlesungen, Seminare oder Übungen den Kontakt zwischen den Lehrenden und den Studierenden deutlich verringern. Diese Kritik darf nicht überhört werden. Sie drückt sich regelmäßig bei der Vorstellung von Lecture to go in der konkreten Aussage des Publikums aus, die Technik würde den Vorgang der Lehre nachteilig anonymisieren.

Dies ist zu einem gewissen Grad ein berechtigter Einwand. Allerdings kann auch er durch die moderne Technik entkräftet werden. Sie bietet über den normalen E-Mail-Verkehr eine jederzeitige Erreichbarkeit aller Parteien bzw. durch Wikis sogar den online Austausch. Da E-learning an sich den meisten Vertretern des Lehrkörpers der Universität Hamburg als innovativ und deshalb gewöhnungsbedürftig erscheint, wurden von unserer Seite diese Möglichkeiten, den Austausch mit den Studierenden zu organisieren, selten angesprochen. Fraglos liegt hier jedoch ein hohes zukünftiges Potenzial.

Durch Lecture to go ergeben sich allerdings noch weitere positive Effekte:

a) Die Überbelegung von Räumen in Universitäten wird in dem Augenblick vermindert, in dem die Studierenden eines Kurses diesen nicht vor Ort, sondern das Angebot außerhalb rezipieren;

b) die gesparte Anreise verringert Verkehr, Emissionen usw. (ökologischer Effekt) ;

c) der Lehrende erreicht eindeutige Zeitersparnis, sobald er seine Vorlesungen, Seminare oder Übung einmal digitalisiert hat.

d) Lecture to go gibt die Möglichkeit, das didaktische wertvolle Mittel eines Medienwechsels einzusetzen;

e) Externes Fachwissen kann in den Unterricht implementiert werden.

Die Punkte a), c) und e) werden unserer Meinung nach ausschlaggebend für die erfolgreiche Zukunft der Lecture to go-Technik sein.

In dem hier bearbeiteten Projekt "Baustelle Natur" nutzten wir die Technik, um Experten aus dem Bereich Natur- und Umweltschutz zu den einzelnen modularen Themen in Form von Vorträgen zu integrieren. So wurde der komplexe Bereich des Planfeststellungsverfahrens und auch der Eingriffsregelung von Frau H. Eissing aus dem Ministerium für Umwelt, Forsten und Verbraucherschutz Rheinland-Pfalz dargestellt. Das Ergebnis wurde im Rahmen der angesprochenen Übung im Wintersemester 2009/2010 mit den Studierenden in folgender Form getestet: Nach einer kurzen Einführung zur Person der (abwesenden) Referentin und dem Sinn des Planfeststellungsverfahrens wurde die Aufgabe gestellt, das Verfahren zu verstehen und skizzenhaft auf einem Blatt Papier wiederzugeben. Herr Dr. Franke verließ danach den Übungsraum und das etwa 20 minütige Lecture to go wurde abgespielt. Der danach überprüfte Lernerfolg war mehr als zufriedenstellend. Auch von Seiten der Studierenden wurde der Beitrag als äußerst positives Element im Unterricht empfunden.

In der Folge wurden weitere Einheiten in Form des Lecture to go zur Verdeutlichung von Inhalten der Module der DVD umgesetzt. Frau R. Knauft von der Redaktion der "Tagesschau" konnte über persönliche Kontakte zu einem Beitrag über "Natur- und Umweltschutz und Medien" gewonnen werden. Auf diese Weise wurden auch die unterschiedlichen Strategien zum Beispiel von NABU und Greenpeace charakterisiert. Ebenfalls über persönliche Kontakte konnte Herr Dr. A. Kannen von dem Helmholtz-Zentrum Geesthacht, Zentrum für Material- und Küstenforschung für einen Vortrag über Off-Shore-Windparks gewonnen werden.

Insgesamt ist zur Technik des Lecture to go festzuhalten, dass aus aktueller Sicht bei einem Neuantrag des hier geschilderten Projektes an die Deutsche Bundesstiftung

Umwelt diese Technik als konstitutives didaktisches Element deutlich mehr in den Mittelpunkt gerückt werden würde.

#### <span id="page-18-0"></span>**6. Weitere Erarbeitung von Modulen der DVD II**

Die weitere Erarbeitung von Modulen für die DVD folgte Schwerpunkten, die wir auf der einen Seite aus der Sicht von Natur- und Umweltschutz für die weitere Zukunft für relevant halten, die aber auch Themen berühren, welche im aktuellen Diskurs eine bedeutsame Rolle spielen.

Der Bereich "Natur in der Stadt" richtet sich gegen die traditionelle Fokussierung des Naturschutzes auf die so genannte "freie Landschaft". Das hat vor allem zwei Gründe:

- Es ist deutlich feststellbar, dass in vielen Großstädten wie Berlin, München, aber auch Hamburg das Artenspektrum deutlich zunimmt, werden in landwirtschaftlich beziehungsweise forstwirtschaftlich geprägten Räumen ein Rückgang zu bemerken ist.

- Naturschutzes ist traditionell eine städtische Bewegung, die sich aber diesen Bezug ungern eingesteht. So ist es nach wie vor ein Fakt, dass sich Naturschutz in Städten mit einem ganz anderen Selbstverständnis gegenüber der Kulturlandschaft positioniert, als außerhalb von urbanen Räumen. Stadtnaturschützer werden gerne als die Verwalter von Naturresten belächelt, wobei aus geographischer Sicht in Deutschland die Urbanisierung ständig zugenommen hat und zunimmt, die ländlichen Räume also ständig urbaner werden.

Das Modul thematisiert diese Zusammenhänge, wobei ein durchaus anspruchsvoller Text von Prof. Dr. J. Breuste vom Institut für Geographie der Universität Salzburg mit dessen Erlaubnis im Zentrum steht. Als Ausgleich für diese Textlastigkeit wurde das Modul mit mehreren Audios und Videos ausgestattet.

Aufgrund der spannenden Planungsvoraussetzungen wurde ein weiteres Modul der Ansiedlung von Off-Shore-Windkraftanlagen gewidmet. Diese Projekte sind aus vielen Perspektiven eine Herausforderung und werden deshalb von den

Studierenden auch aus dem Fach Geographie gerne bearbeitet. Die Perspektive des Natur- und Umweltschutzes mit seinen vielfachen Implikationen wie zum Beispiel dem Landschaftsbild, der Naturverträglichkeit gegenüber Arten, aber auch seinem Raumanspruch, abgeleitet aus bereits bestehenden EU-Vogelschutzgebieten ist eine Möglichkeit, die Komplexität von Raumkonkurrenzen darzustellen. Diese Thematik hat aufgrund des Atomreaktorunfalls in Fokushima eine weitere Dynamik erhalten.

Das Modul 9 spiegelt einen meiner persönlichen aktuellen Forschungsschwerpunkte wieder und stellt im Zusammenhang von "Baustelle Natur" ein Plädoyer für einen umfassenden Ansatz dar. Die Komplexitätstheorie begründet am Ende der DVD noch einmal theoretisch, dass Planung allgemein, jedoch im besonderen im Bereich Naturund Umweltschutz ein kommunikativer Prozess sein muss, um die Vielzahl der Faktoren der Beteiligten und der unterschiedlichen Interessengruppen zu berücksichtigen. Das Modul endet jedoch nicht in einem rein theoretischen Text, sondern in einer Projektaufgabe. Die Studierenden sollen eigenständig Vorschläge für eine Wolfsauswilderung in einem Nationalpark entwickeln. Die Grundlage für die Argumentation bildete ein umfangreicher und öffentlich zugänglicher Bericht zum Wolfsmanagement seitens des Bundesamts für Naturschutz.

Die drei Module wurden wie bisher in einer Übung mit den Studierenden zusammen bearbeitet. In einer Übung im Sose 2010 mit dem Titel "Natur schützen - Umwelt gestalten - Natur- und Umweltschützer als Akteure im Raum" im Bereich der "Speziellen Geographie" wurden außerdem schon bestehenden Inhalte der DVD als Lehr- und Lerngrundlage verwendet.

Die gesamte DVD wurde dann im WS 2010/2011 in der Übung "Landschaftserlebnis und Landschaftspragmatik. Natur- und UmweltschützerInnen als RaumakteurInnen" im Bereich der "Angewandte Geographie" von Herrn Dr. Franke getestet. Die Reaktionen waren rundum positiv. Insbesondere die völlig andere Art der Lehre, die inzwischen die Übungen bei Herrn Dr. Franke prägten und unter den Studierenden bekannt geworden waren, wurde goutiert.

## <span id="page-20-0"></span>**III Finanzielle Abwicklung des Projektes**

In diesem Bericht soll nicht verschwiegen werden, dass die finanzielle Abwicklung des Projektes intern einige Schwierigkeiten bereitete. Dies betrifft nicht - und das soll nicht als Schmeichelei interpretiert werden - die Seite der Deutschen Bundesstiftung Umwelt. Hier wurde präzise und in der angemessenen Schnelligkeit reagiert und nachvollziehbar argumentiert.

Teilweise erschien der Eindruck, dass die haushaltstechnische Abwicklung Drittmittelprojekte von Seiten der Haushaltsverwaltung an der Universität Hamburg als nicht gerade willkommene Zusatzarbeit interpretiert werden. Insbesondere DBU-Projekte werden nicht gerade mit Jubel aufgenommen. Antrags- und Abwicklungsmodalitäten gelten im Vergleich zum Beispiel zu Projekten der Deutschen Forschungsgemeinschaft als äußerst kompliziert.

Ist das Drittmittelprojekt erst einmal verwaltungstechnisch in die entsprechenden Bahnen gegossen, dann soll es nach der Vorstellung der Verwaltung auch in der vorgesehenen Form abgearbeitet werden. Veränderungen - in unserm Projekt waren zum Beispiel Umschichtungen von Mitteln notwendig und wurden vom Geldgeber genehmigt - waren schwieriger in der eigenen Verwaltung als von Seiten der Deutschen Bundesstiftung Umwelt zu erreichen.

Hier handelt es sich nicht um eine Einzelwahrnehmung. Vielmehr hat im Sommer 2010 ein Großteil der Professorenschaft in einem offenen Brief an den Rektor der Universität ihrem Unmut Luft über die schleppende und bürokratische Verwaltung von Drittmittelprojekten deutlich formuliert. Sie empfahlen, bei der Neueinwerbung externer finanzieller Unterstützung auch gleich die Mittel für die Verwaltung der Drittmittelprojekte zu beantragen, um eine schnelle und flexible Handhabung und Abrechnung zu erreichen.

Da meine Professur an der Universität Hamburg zweigeteilt ist - Institut für Geographie Hamburg und Helmholtz-Zentrum Geesthacht, Zentrum für Material- und Küstenforschung – verfüge ich in diesem Kontext über einen direkten Vergleich und kann die Kritik unterstützen.

In den Forschungszentren versteht sich die Verwaltung deutlich mehr als Dienstleister für die Forschenden als an der Universität Hamburg. Es ist sicher kein Zufall, aber auch durchaus bedenklich, dass Fraunhofer Institute, die Max-Planck-Gesellschaften oder eben die Helmholtz-Zentren inzwischen oft die besseren Voraussetzungen für Forschung bieten und damit eine deutliche Konkurrenz zu den herkömmlichen Universitäten darstellen. Dies beruht mit Sicherheit auch auf der hohen Leistungsfähigkeit und Flexibilität deren interner Verwaltungen.

#### <span id="page-21-0"></span>**1 Werkvertrag und Sachmittel**

Die Zuarbeit von Frau I. Balaklav (Werkvertrag) bezog sich in erster Linie auf das Design und auf die fachmännische Vorbereitung der digitalen Vorlagen. Die Entwicklung eines eigenständigen Designs ist ein aufwendiger Vorgang, der der AMMMa AG, die die Technik einbrachte, nicht zugemutet werden konnte. Sie legte auch berechtigt Wert darauf, dass die digitalen Vorlagen korrekt vorbereitet waren und nur eingebaut werden mussten.

Die Lecture to go-Videosequenzen waren auf der Screen-Ebene in den Boxen von einer ausreichenden Qualität, aber erschienen uns trotzdem nicht deutlich genug. Wir entschieden uns in Absprache mit der Deutschen Bundestiftung Umwelt für eine digitale Nachbearbeitung, so dass sie nun auch in einem Media-Player hochauflöslich zu rezipieren sind. Die Technik des Instituts für Geographie war hier deutlich überfordert, so dass wir einen Technikarbeitsplatz zeitlich befristet anmieteten. (Sachmittel)

## <span id="page-22-0"></span>**IV Die Kooperation mit der AMMMa AG**

Die Zusammenarbeit mit dem Kooperationspartner verlief einwandfrei. Die AMMMa AG hat ihre modernste Technik in das Projekt eingebracht und stand gleichzeitig jederzeit für die technische Beratung, aber darüber hinaus auch zur didaktischen Unterstützung zur Verfügung.

Die Vorbereitung der DVD über die Plattform OLAT erwies sich als ein neues, für die Umsetzung sehr praktikables Instrument. Am Ende eines solchen Projektes ist es gemeinhin üblich, dass die Redakteure, also diejenigen, die den Inhalt zur Verfügung stellen, in diesem Falle Herr Dr. Franke und ich, jeden einzelnen Content, d.h. jeden Text, jedes Audio oder jedes Video in einer gesonderten Datei, die genau benannt werden muss, den Technikern zur Verfügung stellen. Desweiteren muss die Struktur jeder einzelnen Seite mühsam, d. h. meist durch Skizzen kommuniziert werden. Dieser Aufwand darf bei einem Projekt, das sich über zwei Jahre erstreckt, nicht unterschätzt werden. Fehler, die zwangsläufig auftreten, führen meist auf Seiten der Techniker zu einem nicht intendierten, ärgerlichen Mehraufwand.

Die Vorstrukturierung der gesamten DVD auf der Internetplattform OLAT hat diese Probleme in der Gesamtheit vermindert.

Das bedeutete nicht, dass die AMMMa AG sie einfach in eine DVD pressen konnte. Die Mitarbeiter des Kooperationspartners konnten aber sofort die Struktur der Seite erkennen und per Kopierverfahren/Strg-Copy die entsprechenden Texte übernehmen, oder Audios und Bilder herunterladen. Dies hat die Erstellung der DVD deutlich erleichtert.

Da von Seiten Herrn Dr. Frankes bereits vor Jahren ein CD-Projekt zum Thema "Landschaft und Heimat" mit der AMMMa AG realisiert wurde, kann an dieser Stelle auch die eine oder andere Aussage zur zwischenzeitlichen Entwicklung der Technik gemacht werden.

Grundsätzlich hat die AMMMa AG, die ja seit Jahren Lehr- und Lernmedien für Schulen erstellt, auf technischem Weg ihren Ansatz konsequent weiterverfolgt. Das Basiselement sind die Boxen, die Texte, Videos und Audios aufnehmen können. Diese haben im Vergleich zur Vergangenheit ihre Funktionalität deutlich erhöht. Das zeigt sich zum Beispiel auf der DVD in den Kartendarstellungen des Moduls zur

Offshore-Planung, die mithilfe eines Zooms auch Großformate, wie sie für geographische Karten nun einmal typisch sind, handhabbar machen. Ein weiteres Icon, das wir als sehr bedeutsam empfunden haben, besteht in der Möglichkeit, den Inhalt der Box in einen Lesemodus zu versetzen. Damit ist gewährleistet, dass der Content in angenehmer Form rezipiert werden kann. Auf der Ebene der Werkzeuge sind weitere praktische Instrumente hinzugekommen. So verfügt die aktuelle DVD über ein Tool, das es erlaubt, jeden Bestandteil des Screens eigenständig per Hand zu markieren, ihn auszuschneiden und als selbstständiges Element zu benutzen.

Die Optik wurde insofern verbessert, als nun die Möglichkeit besteht, Hintergrundbilder auf dem Screen einzufügen. Diese scheinbar nicht sehr bedeutsame Neuentwicklung führt doch zu einer deutlich höheren Attraktivität des Produkts. Auf der gegenwärtigen DVD haben wir uns bei manchen Modulen für Hintergrundbilder entschieden, bei manchen aufgrund der schon bestehenden attraktiven Bilder zur Unterstützung des Textes oder aufgrund einer gewünschten Klarheit davon abgesehen.

In der Struktur der Seiten hat die AMMMa AG die Werkzeugleiste am unteren Bildrand als Innovation eingeführt. Das ist sicherlich ein sinnvoller Beitrag gewesen, da nun das Arbeiten auf dem Screen deutlich erleichtert wird.

Insgesamt handelt es sich bei der verwendeten Technik um eine attraktive, solide Grundlage, die auch uns zukunftsfähig erscheint.

Die Kooperation mit der AMMMa AG - das wurde uns auch von dem Partner in einem Abschlussgespräch bescheinigt - verlief so, wie man sich das in einem solchen Projekt wünscht – und das ist nicht ganz üblich.

## <span id="page-23-0"></span>**V Vorgesehene Verbreitung von "Baustelle Natur"**

Uns ist bewusst, dass im Zusammenhang mit der Förderung durch die Deutsche Bundesstiftung Umwelt das Projekt mit der Abgabe des Abschlussberichts nicht beendet ist. Das innovative Produkt muss - und das ist auch unser Anliegen - in der Öffentlichkeit verbreitet beziehungsweise einem Fachpublikum zugänglich gemacht werden.

Zu Beginn des Projektes gingen wir vom dem üblichen Weg aus, in Fachzeitschriften darauf hinzuweisen. Durch die Implementierung in den dynamischen Prozess der Elearning-Gemeinde, aber auch durch die neuen technischen Möglichkeiten ergeben sich inzwischen deutlich mehr Optionen.

Die E-learning-Büros der deutschen Universitäten sind einerseits eng untereinander vernetzt, und haben andererseits genau die Zielgruppe im Visier, für die auch "Baustelle Natur" entwickelt worden ist: die Lehrenden und Studierenden an den Universitäten. Wir werden deshalb "Baustelle Natur" nicht nur in den vorgesehene Printmedien positionieren (Politische Ökologie, Natur und Landschaft, Naturschutz und Landschaftsplanung), sondern auch in den E-learning-Magazinen der Universitäten Hamburg und Mainz. Außerdem bestehen Kontakte zur Universität Leipzig, die ebenfalls Interesse angemeldet hat. Allein die Ausgabe in Hamburg verfügt über Durchschnittlich 280.000 Zugriffe. Von dieser Veröffentlichungsform erwarten wir deutlich mehr als von den Printmedien.

Technisch ergibt sich die Möglichkeit, die DVD als download auf meiner Homepage anzubieten. Dieser scheinbar einfache Satz bedeutet eine ungeheure Vereinfachung der Zugänglichkeit zu dem Produkt und damit auch der Verbreitung. Im Moment wird noch geprüft, welcher Server an der Universität Hamburg am geeignetsten ist, um die Downloadzeit möglichst gering zu halten. Wir möchten sie auf 20 Minuten begrenzen. Dass dies eine mögliche technische Option ist, hat bereits die Zusammenarbeit mit der AMMMa AG während des Projektes gezeigt. Zwischenergebnisse, die aber oft die gesamte DVD umfassten und die auf dem Zugriff der Mitarbeiter in Bielefeld auf die Datenbank OLAT beruhten, wurden als Download in das Netz gestellt. Wir in Hamburg luden uns das Produkt auf den Server und bearbeiteten es weiter. Diese rein digitale Austauschmöglichkeit sehen wir als Trumpf bei der Verbreitung von "Baustelle Natur" an.

Das Institut für Geographie der Universität Hamburg veranstaltet außerdem einmal jährlich eine Fortbildungsveranstaltung für Lehrer, bei der "Baustelle Natur" präsentiert wird.

Des Weiteren ergab sich aus der inhaltlichen Arbeit bereits ein weiteres Projekt. Die in dem Modul "Natur in der Stadt" auf Seite 1 abgebildeten Graffitis, die Herr Dr. Franke wahllos in ganz Deutschland fotografierte und die nur den Anspruch erfüllen mussten, Natur abzubilden, führten universitätsintern zu einer Diskussion. Es wurde deutlich, dass die Autoren der Bilder fast ausschließlich Tiere der Vorzeit oder

außereuropäische Arten darstellten. Einheimische Arten dagegen waren nicht vertreten. Hier stellte sich die Frage, ob Naturaneignung in Deutschland in erster Linie durch die Medien geschieht. In Zusammenarbeit mit der Universität Mainz und dem dortigen Medienschwerpunkt in der Geographie ist es uns gelungen das Ministerium für Umwelt, Forsten und Verbraucherschutz des Landes Rheinland-Pfalz für die Durchführung eines entsprechenden Fachkongresses am 9. November dieses Jahres in Mainz zu gewinnen. Auch dort wird "Baustelle Natur" präsentiert werden.

## <span id="page-26-0"></span>**VI Freude am Projekt**

Auch im Abschlussbericht soll der Hinweis nicht fehlen, dass die Zusammenarbeit im Team äußerst erfreulich war. Für mich als Leiterin des Projektes war der Kontakt zu Herrn Dr. Nils M. Franke als wissenschaftlicher Mitarbeiter und Triebfeder des Projektes, Olaf Schneider und Volker Wittenbröker von der AMMMa AG nicht nur erfreulich und sehr kollegial, sondern auch bereichernd. Die Projektbetreuung von Herrn Dr. Pyhel, Frau Kaja und Herrn Hanke war – wie oben schon angeklungen – professionell und einwandfrei. Die Integration meines wissenschaftlichen Mitarbeiters Herrn Dr. A. Holdschlag in das Institut war durch den offenen Diskurs zum Projekt auch für die Teambildung sehr positiv. Die Studierenden, die die begleitenden Lehrangebot nutzten, waren in der überwiegenden Mehrzahl insbesondere über die hohe Praxisnähe, aber auch über das Angebot, mit den Möglichkeiten der digitalen Technik außerhalb eines Worddokuments Studienleistungen zu erbringen, begeistert.

Mit besten Grüßen,

Rof. Dr. Seite wer Till